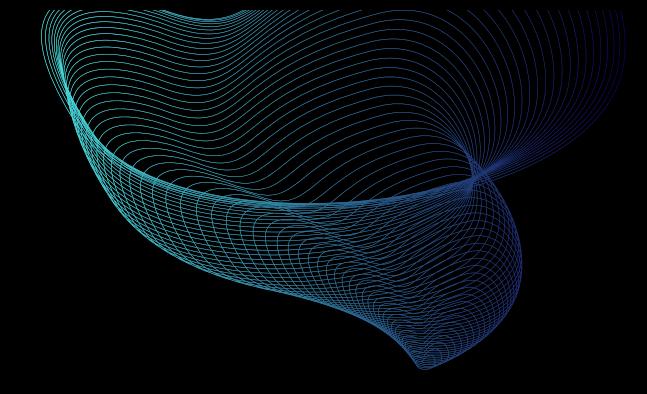

# Способы размещения сайтов в сети

Интернет

### Базовые понятия и термины

Web-сервер — компьютер и программное обеспечение на нем, распределяющее информацию по запросам в Интернете.

Домен — часть электронного адреса, состоящего обычно из нескольких полей. Является средством идентификации области ресурсов в Интернете. Домены бывают первого «ru», «corn», «net», «org», второго «firma.ru» и третьего «forum.fir-ma.ru» уровня.

MySQL — SQL-сервер баз данных. Обеспечивает размещение, хранение и выборку данных через функции доступа для приложений web-сайта. Обладает высокой производительностью, но не обладает большинством присущих для дорогих серверов баз данных возможностей.

DNS (Domain Name System) — система адресации доменов, обеспечивающая преобразование имени компьютера в числовой IP-адрес сети Интернет.

Web-сервер - это выделенный компьютер с установленным программным обеспечением. Как известно, хорошие серверы стоят дорого, порядка нескольких тысяч, а порой и десятков тысяч долларов. Кроме всего прочего, сервер нуждается в поддержке системным администратором. Такие специалисты являются, как правило, высокооплачиваемыми.

РНР, PERL — языки программирования, широко используемые для создания интерактивных динамических приложений web-сайтов. Выполняют большой спектр задач, таких как обработка текстов, работа с базами данных, работа с сетевыми протоколами и т. д.

Скрипт — файл сценария (коммуникационная программа), написанный на PERL, PHR C++ , ASP и т. п. Трафик — суммарный объем передаваемых входящих и исходящих данных между сервером (почтовым сервером, web-сайтом, FTP-сервером) и пользователем.

Некоторые компании, у которых есть свой IP-адрес в Интернете, размещают сервер на обычном персональном компьютере, к примеру, используя для этого программу Microsoft Internet Information Server (IIS). В этом случае вы будете платить провайдеру за поддержку доменного имени и за трафик. Виртуальный сервер — это услуга, которую сегодня предоставляют многие хостингпровайдеры. Сервер называется виртуальным в том случае, если управление его контентом (содержимым) осуществляется удаленно, а как он реализован физически провайдером, который его предоставляет, не имеет значения. Фактически хостинг-провайдеры сдают в аренду часть дискового пространства серверов своим клиентам.

Чтобы практически разместить виртуальный сервер в Интернете и он стал рабочим, минимально необходимо проделать следующее.

1. Первым делом придумайте доменное имя для компании (это имя впоследствии должно стать известным и в Интернете). Доменное имя, как правило, имеет такой формат записи: www.имя\_фирмы.имя\_зоны. От выбора доменного имени зависит будущее представительства в Сети. Если настоящее (уже существующее) имя компании хорошо известно на рынке, то лучше использовать именно его. Если же по каким-то причинам это имя уже кто-то занял, регистрируйте сокращенное название компании. Замечательно, если имя сайта будет совпадать со словами, известными каждому. Например, www.anekdot.ru, www.rabota.ru, www.service\_law.ru и т. п. Если круг интересов компании относится исключительно к России, то домен следует регистрировать в зоне ru. Если же к Европе или странам зарубежья, тогда в зоне corn, net, org или появившихся за последнее время новых зонах info и biz. Регистрация доменного имени стоит \$15-30 в год. Некоторые крупные компании регистрируют сразу несколько доменных имен, например «fiгma.ru» и «firma.com». А многие компании одновременно с регистрацией домена обеспечивают и хостинг для Вашего сайта.

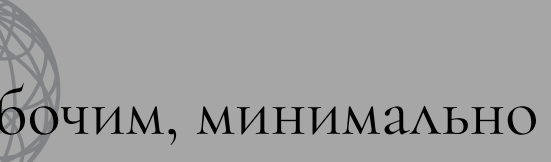

2. После выбора домена надо выбрать хостинг-провайдера, у которого вы будете физически размещать свой виртуальный сервер и регистрировать доменное имя. В настоящее время таких компаний очень много, и они предоставляют далеко не одинаковые возможности своим клиентам.

Существует как платный хостинг, так и бесплатный. Следует отметить, что бесплатный хостинг целесообразно использовать исключительно если:

-Вы собираетесь сделать свою персональную страничку в Интернете с краткой информацией о себе, своих увлечениях и т. д.

-Ваш сайт не носит коммерческий характер.

Домены второго и третьего уровня

Конечно, если сайт вашей фирмы все же является зарегистрированным у провайдера бесплатного хостинга, то ничего криминального в этом тоже нет. Многие сотни фирм имеют именно такие сайты.

3. Определитесь, каким по объему будет ваш сайт, вернее, сколько информации по объему он будет в себе нести. Для маленьких сайтов (краткая история фирмы с контактными данными и перечень услуг, оказываемых ею) вполне хватит даже 1 Мбайта. Если же вы собираетесь размещать фотографии, тогда выбирайте объем 10-20 Мбайт. В том случае, если же сайт представляет собой крупную корпорацию и будет содержать большое количество информации, подразделы, фотографии, прайс-листы и архивы, тогда целесообразнее выбрать сразу 100 Мбайт. Для реализации крупных проектов, например, интернет-магазина с большим количеством товаров, поисковой системы с базой данных и т. п., вам может потребоваться 500 Мбайт, а то и больше.

- 
- 
- 
- 
- 
- 
- 
- 
- 
- 
- 
- 

Теперь нужно выбрать услуги, которые будут необходимы для функционирования вашего интернет-проекта. -Большинство хостинг-компаний предоставляют следующие программные возможности:

```
-запуск своих скриптов на языках РНР, PERL;
-cодержание базы данных MySQL;
```

```
-гостевые книги;
```

```
-др. сервис.
```

```
Трафик
```
Вопрос предоставляемого хостинг-компанией трафика может решаться поразному

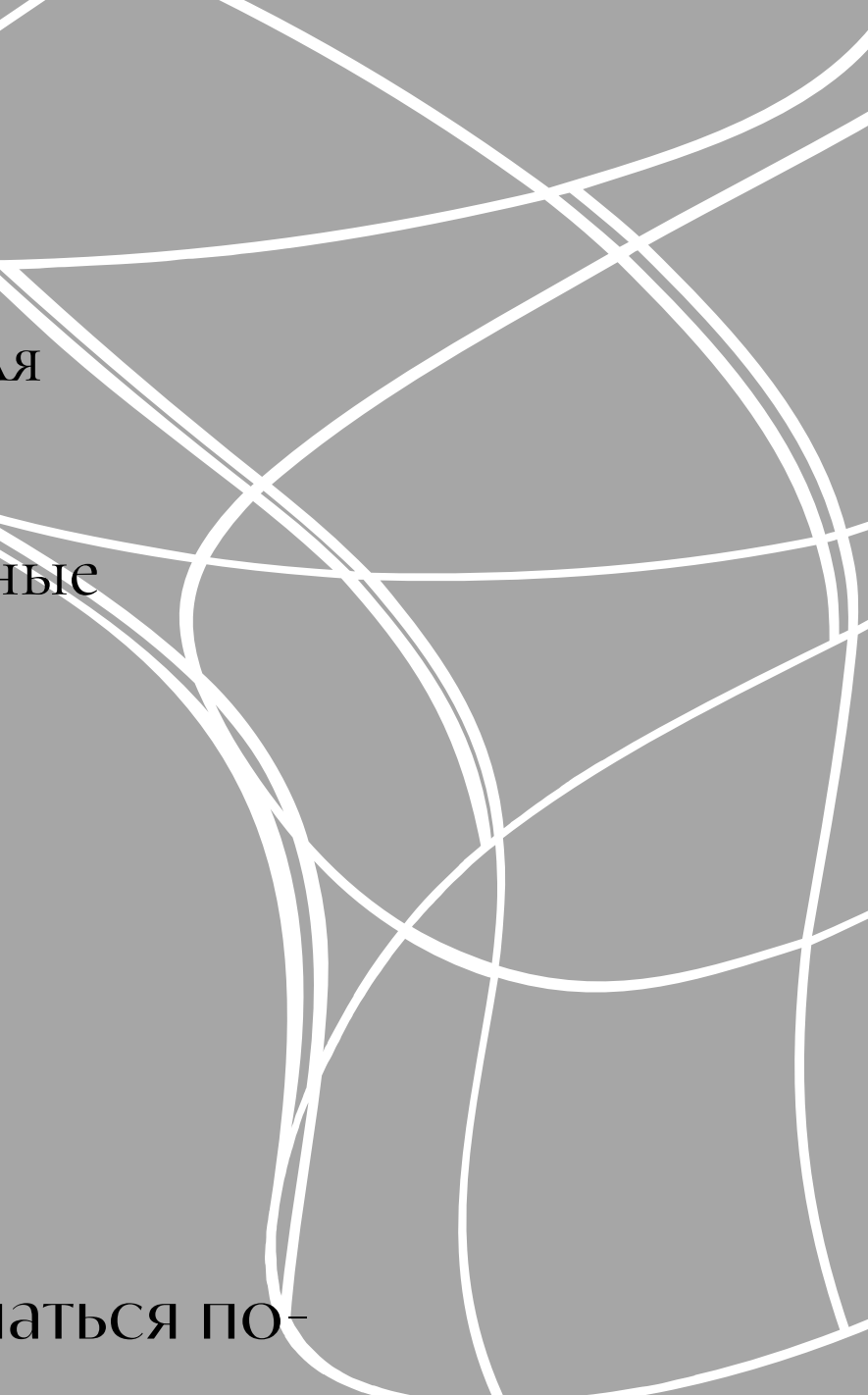

Возможность использования РНР, PERL, CGI, SSI, MySQL, ASP,  $C_{++}$ 

Кроме трафика, надо обратить внимание на возможность использования РНР, PERL, CGI, SSI, MySQL, ASP, C++ и других программных средств. Впрочем, если проект предполагается сделать достаточно примитивным, простым и не интерактивным, тогда они попросту не нужны. Напротив, если вы собираетесь устраивать различные голосования, организовать конференции или чат, то размещение скриптов и сценариев просто необходимо. Если же вы уже имеете хостинг у хостинг-компании, а по предоставленному (ранее выбранному вами) плану вас не устраивает перечень возможностей для функционирования сайта или требуются др. возможности, - смените план.

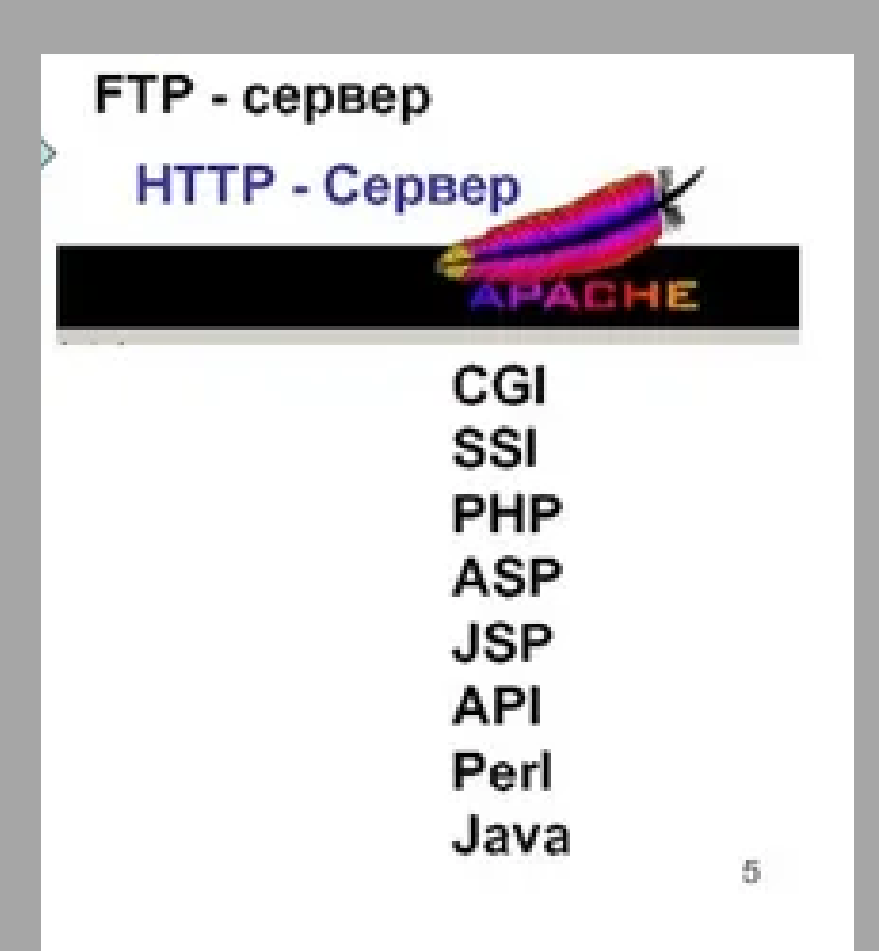

### WEB-сервера, назначение, принципы организации WEB-сервера - это сервера в сети Интернет, предоставляющие гипертекст, размеченный с помощью языка НТМL.

Программа для просмотра и получения документов с WEBсервера называется браузером. Обычно браузер получает информацию с WEB-сервера по НТТР-протоколу. Скорость передачи информации, которую показывают многие браузеры - это средняя скорость получения информации с учетом всех задержек (число всех полученных байт, деленное на затраченное на их получение время).

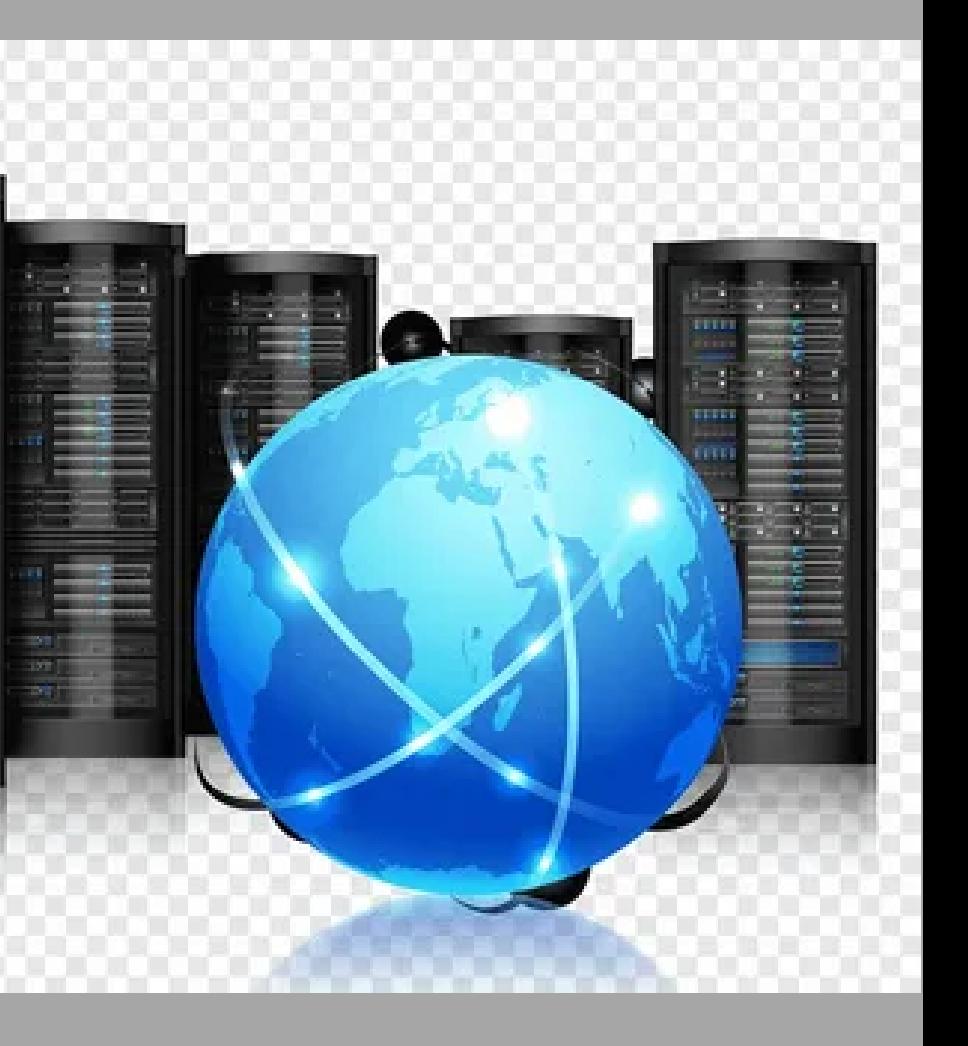

Прежде чем перейти к изучению протокола НТТР, систематизируем сведения по уже изученным протоколам:

1.IP-протокол предназначен для доставки пакетов от одной машины в сети к другой. При этом совершенно неважно, какие это данные и как они будут в дальнейшем использоваться. Вообще говоря, этот протокол даже не гарантирует доставку пакета. 2.TCP-протокол предназначен для установки двунаправленного соединения между двумя машинами. Одна машина - клиент - запрашивает соединение с другой машиной сервером, и протокол TCP используется для организации канала, по которому эти две машины могут обмениваться данными.

3.Над этими двумя протоколами находятся протоколы доставки почтовых сообщений, самый распространенный из которых - SMTP (Simple Mail Transfer Protocol) - отвечает за доставку почтовых сообщений между серверами.

Ниже сравнительная характеристика самых известных мировых сайтов регистраторов:

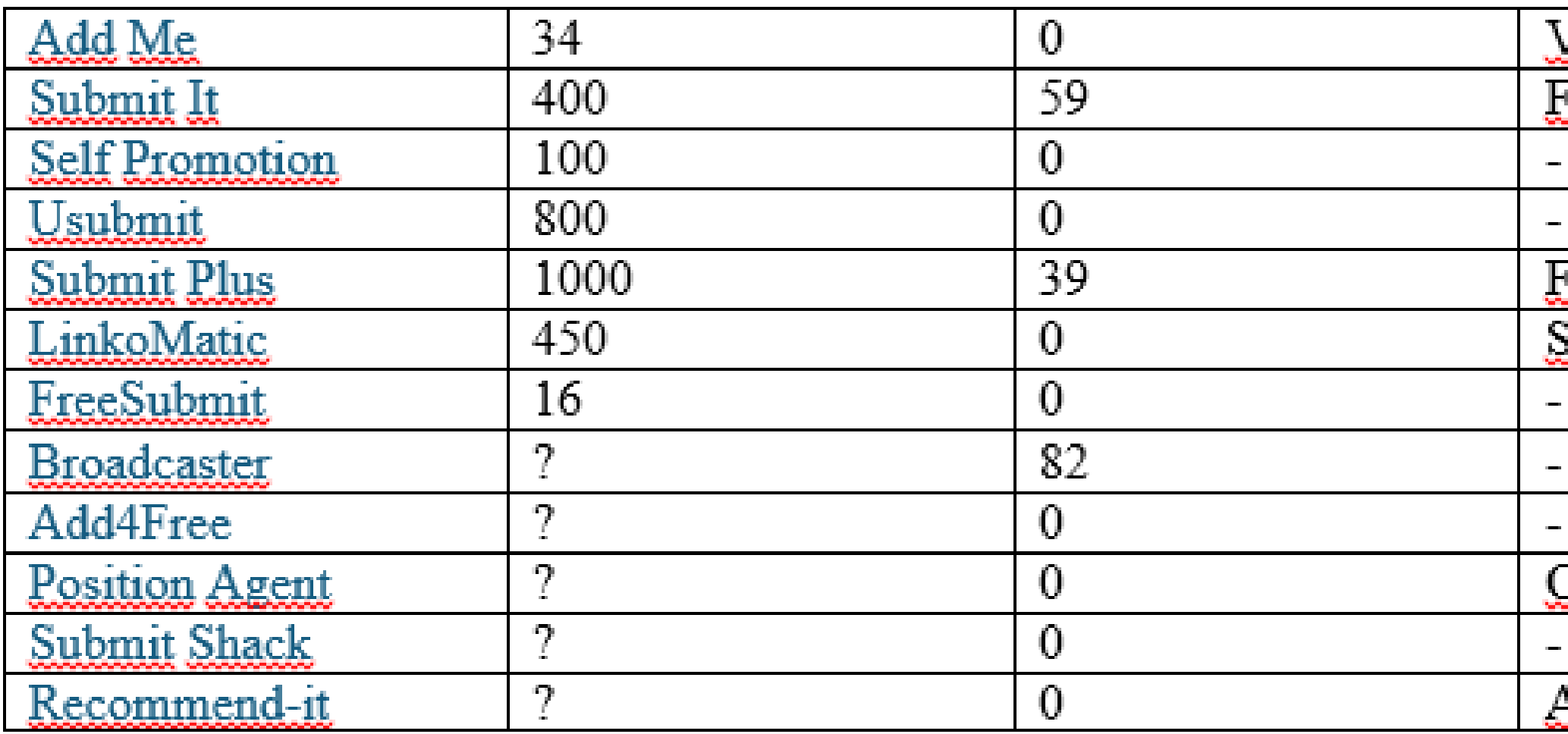

## <u>lery popular</u> iree Trial Iree Trial Submit to FFA <u> Duly rating</u> Affiliate Program

### Страницы, где можно заполнить регистрационную форму и

### зарегистрировать свой сайт:

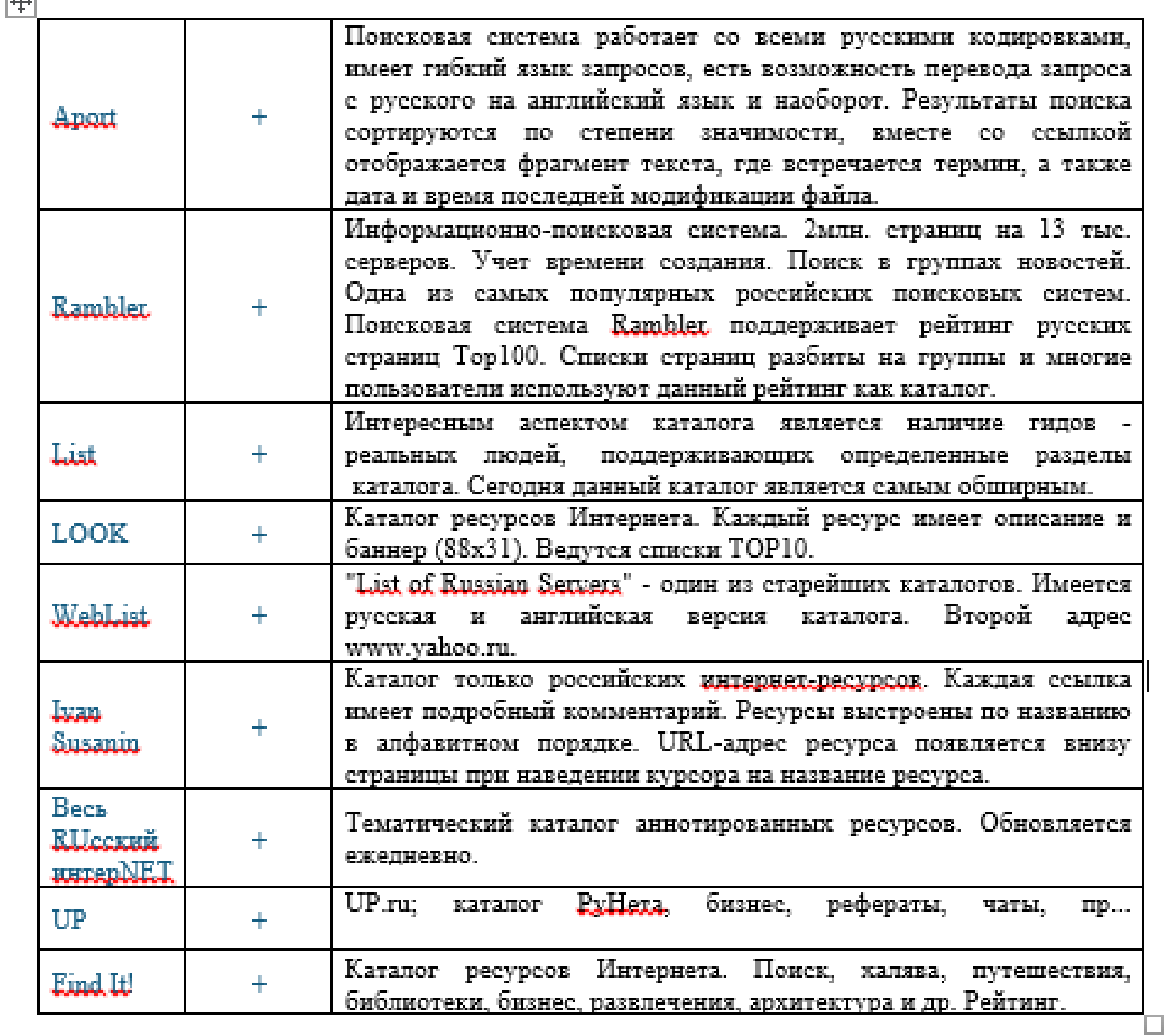

Вторая проблема, на которую требуется больше всего времени это заполнение регистрационный форм на сайтах соответствующих поисковых систем и тематических каталогов. Слишком долго и неприятно набирать одну и ту же информацию о своём сайте по десять раз.

Так как информация, необходимая для заполнения всегда одна, то можно один раз записать её в какой-нибудь текстовой файл и потом, используя буфер обмена вставлять в формы регистрации.

В текстовой файл необходимо записать:

Название сайта - отнеситесь к названию сайта очень серьёзно. Обычно сайт называется по названию проекта. Владелец сайта - то есть Ваше ФИО.

URL сайта - не забудьте, что адрес сайта должен начинаться с http://....

E-mail владельца - на этот адрес будет приходить уведомление о том, что Вы занесены в каталог.

Логин - Часто поисковые системы идентифицируют новые сайты по ID (числу), но иногда используется логин для изменения и удаления информации о ресурсе. Желательно слово из 4-6 символов.

Полезные ссылки.

- $\bullet$  <http://www.iwr.com/free/submitmaster.htm> перечень разнообразных средств для регистрации вашего сайта в десятках основных и второстепенных поисковых машин, каталогов и на бесплатных досках объявлений.
- <http://myfreeofficelinks.com/lsubmit/index.cgi?s=myfreeoffice&p=losttema> одно нажатие и вы прописались  $\bullet$ в 9 главных поисковых машинах.
- <http://www.all4one.com/all4submit/> регистрация в главных поисковых машинах с верификацией.  $\bullet$
- <http://jimtools.com/> мощное средство для регистрации сайта в огромном количестве каталогов: 52 поисковых машины, 1160 FFA (Free For All message boards), 144 каталога.
- <http://www.aaa.com.au/submit/> одно нажатие и вы прописались в 13 главных поисковых машинах.  $\bullet$
- [http://www.tti.co.jp/add\\_url/](http://www.tti.co.jp/add_url/) одно нажатие и вы прописались в 33 главных поисковых машинах.
- <http://linkplace.com/winner/> регистрация в поисковых машинах, линкообменниках, обмен баннерами и  $\bullet$ много других "вкусностей".
- [SUBMITBLASTER](http://www.rtlsoft.com/submitblaster/free21.html) ваша ссылка будет добавлена в каталог 21-й поисковой машины и вы увидите результат.
- WEST [COLORADO](http://www.westcolorado.com/submit/index.html) SUBMIT ссылка на Ваш сайт будет добавлена в каталог 9 поисковых машин.
- <http://iwr.com/free/reciprocal.htm> обмен баннерами.